**PanConvert Free Download**

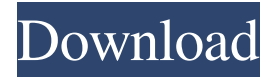

**PanConvert Crack PC/Windows**

Enhanced HTML parser PanConvert enhances the powerful HTML parser of Pandoc, which enables you to convert HTML files in a more reliable way. Take PDF, or other format, to HTML, or HTML to other formats PanConvert supports PDF and other formats in addition to HTML. The XML parser in this software acts as a bridge between PDF and HTML, taking the output from PanConvert as input for the conversion of the

PDF or other document. Convert to multi-format conversion PanConvert is also a multi-format converter, with almost every conversion possible. Convert HTML to PDF, HTML to HTML Convert HTML to PDF or HTML to HTML from PanConvert is extremely easy with a single click. This software has built-in API for working with online HTML converters, and provides you with free services for each of the conversions. Just drag and drop the HTML file to PanConvert, and the files will be converted with the click of a button. Free online HTML HTML to PDF conversion Free

 $3/18$ 

Online HTML to PDF conversion can be accessed through the filters of the online HTML converter. Convert PDF to HTML, HTML to PDF Convert PDF to HTML with PanConvert is simple with only one click. You can perform PDF to

HTML conversion even faster with the online PDF converter. Just drag

and drop a PDF file onto the PanConvert window, and the PDF file will be transformed into HTML.

Free Online PDF to HTML

Conversion Free Online PDF to HTML Conversion can be accessed through the filters of the online PDF converter. Save XML as HTML Save XML as HTML

Converter is a simple yet powerful XML formatting tool. XML Editor Plus is a featured XML editor that makes it easy to edit, validate and

transform XML, even without knowing an XML language. XML

Editor Plus provides you with a clean, easy to use interface, as well as many professional XML tools that let you edit, validate, transform, and more. Its advanced XML Editor makes it easy for you to edit XML, do XML operations, validate XML, and build XML with XML Editor Plus. Automatic PDF to HTML

conversion A simple PDF to HTML converter for Windows. Save PDF to HTML is a convenient tool

## designed to save PDF files as a combination of HTML files. You can convert your PDF files to HTML and use them as regular HTML documents.

**PanConvert License Key Full**

PanConvert is a multi-markup converter that allows you to work with various formats, including HTML, Latex, Markdown, RTF, PDF, ODT, XML and others. By combining the concept of commandline utility Pandoc, a versatile tool for converting between markup formats, with a UI that is more userfriendly than its options, you get the power of both. The application

allows you to convert a file from one format to another. It can work with various formats, such as HTML, Latex, Markdown, RTF, PDF, ODT, XML and others. The interface of the program is a breeze to work with and allows you to organize the content from one format to another without problems. Features: Create your own converter plugin The original interface of PanConvert was created in order to work with the program only. With the latest updates to the program, the code was greatly improved and the application became able to work with other formats as well, specifically HTML and Latex. The

major advantage of this change is that now you can create your own converter plugin for PanConvert and have it listed in the application. Furthermore, you can also integrate it into PanConvert's main function as it was possible in the past. PanConvert is fully compatible with the XJU codebase, the UI is easy to understand, but still has a customizable look. The application provides an easy to work with and

efficient way of converting between different formats. You can include any kind of parameters to the command. Additionally, you can add any number of converters, each one for a specific task. There are

two fields inside the main window of the application: The 'Sources' field is used for adding the source file you want to convert, while the 'Destination' field is where you have

to add the new file you want to convert to. In addition to this, you have to install the converter you are going to use. Getting PanConvert The easiest and most recommended way to get PanConvert is to go to its GitHub page and download the latest version of the application. The application you will get is compatible with the XJU codebase and works with all supported formats of Pandoc. Alternatively, if you already have Windows or

macOS, you can download the application from the links provided at the top right of this article and you will get the same version as what you are reading right now 6a5afdab4c

The PanConvert application was designed with the objective of having a reliable tool for the conversion of documents from one markup format to another. The main features of the software include: Conversion of documents from a wide range of formats to several other formats, such as: Latex, HTML, PDF, RTF and Txt. Conversion of documents from one format to many. Conversion of documents from a wide range of formats to HTML, PDF and RTF. Document conversion from markup to several formats, such as: HTML,

Latex, PDF and HMTL. The PanConvert software is a free and powerful tool that can be used by anyone who requires the conversion of a wide range of document formats. Like it? Share with your friends! Other Windows Software of Developer «Pandoc»: Pandoc 2.8.6.1(i)Pandoc 2.8.6.1(i)Pandoc is a command-line conversion utility that converts between a variety of different document formats. It uses Markdown, a simple plain-text markup language for... Pandoc 3.7.0(i)Pandoc 3.7.0(i)Pandoc is a command-line conversion utility that converts between a variety of different document formats. It uses

Markdown, a simple plain-text markup language for... Pandoc 3.7.1(i)Pandoc 3.7.1(i)Pandoc is a command-line conversion utility that converts between a variety of different document formats. It uses Markdown, a simple plain-text markup language for... Pandoc 3.8.0(i)Pandoc 3.8.0(i)Pandoc is a command-line conversion utility that converts between a variety of different document formats. It uses Markdown, a simple plain-text markup language for... Pandoc 3.8.1(i)Pandoc 3.8.1(i)Pandoc is a command-line conversion utility that converts between a variety of different document formats. It uses Markdown, a simple plain-text markup language for... Easy Viewer 1.1.0.0(i)Easy Viewer is a small GUI-based tool, that helps you to read Microsoft Project formats files. Using this tool you can view Microsoft Project files without having to use

**What's New In PanConvert?**

The PanConvert software is an interface for the Pandoc Markdown Editor. It simplifies the conversion of various file formats, by reading and writing these formats using Pandoc. With the program you can do the following: Convert text files to other text formats: HTML,

## HTML (XHTML), RTF, XHTML, LaTeX, Markdown,

reStructuredText, text, HTML, ODT, PDF, ODT. Convert text files to other text file formats: ePub, Mobi. Convert image files to other image formats: JPEG, GIF, PNG, PDF, TIFF, SVG. Convert image files to other image file formats: BMP, PNG. Convert other files to text files: CSV, TXT. Convert other files to text files: PH, TEI, EMF, EMF, WMF, WMV, MPO, PDF. Convert audio files to other file formats: MP3, OGG, MP4, OGG. Convert video files to other file formats: AVI, FLV, GIF, MP4. Convert video files to other video

file formats: WMV, MPO, AMV, FLV. Convert video files to other video file formats: MPEG. Convert video files to other video file formats: MOV. Convert video files to other video file formats: AVI. Convert video files to other video file formats: AVCHD, MP4. Convert video files to other video file formats: MKV. Convert video files to other video file formats: MPV, OGM, M4V. Convert video files to other video file formats: FLV. Convert images: JPEG, GIF, PNG, BMP, SVG. Convert images: JPEG, GIF, PNG, TIFF, BMP, SVG. Convert images: JPEG, GIF, PNG, TIFF, PDF, SVG, WMF,

## WMV, MPO, EMF, EMF, PSD, ICO, CID, PCT. Convert images: JPEG, GIF, PNG, TIFF, WMF, WMV, MPO, EMF, EMF, PSD, ICO, CID, PCT. Convert images: JPEG, GIF, PNG, TIFF, BMP, PNG. PanConvert can also

Windows 7, 8 or 10 32-bit or 64-bit OS RAM: 1GB is recommended CPU: Intel Core i3 or above HDD: 20GB VGA: 1024 x 768 resolution No DVD or Blu-ray drive required Keyboard: English, QWERTY Controller: USB Controller: USB, Xbox 360 controllers Controller: USB, Steam Controller Controller: USB, PS4 controllers If you would like to use your Steam Controller or Xbox

## Related links:

<http://asmarc.ch/wp-content/uploads/2022/06/fidecha.pdf> [https://lcmolds.com/wp-content/uploads/2022/06/Mark\\_My\\_Words.pdf](https://lcmolds.com/wp-content/uploads/2022/06/Mark_My_Words.pdf) https://hbayb.com/upload/files/2022/06/z6kTrGC7mcpztOUObUe2\_08\_49044db0eabb05f470023bd61156b00d\_file.pdf <https://wishfruits.com/flirting-article-spinner-crack-free-latest/> <https://footpathschool.org/2022/06/08/stream-locker-crack-free-latest/>

<https://amazeme.pl/wp-content/uploads/2022/06/ottybet.pdf> <https://fast-woodland-15203.herokuapp.com/nimpeet.pdf> <https://ragana.ir/wp-content/uploads/2022/06/XULRunner.pdf> [https://coolbreezebeverages.com/wp-content/uploads/2022/06/Modular\\_V3.pdf](https://coolbreezebeverages.com/wp-content/uploads/2022/06/Modular_V3.pdf) <https://biodiversidad.gt/portal/checklists/checklist.php?clid=5434>